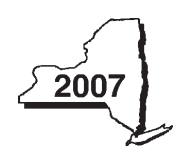

**Instructions for Form CT-33.1 Claim for CAPCO Credit**

**Important reminder to file a complete return:** You must complete all required schedules and forms that make up your return, and include **all pages** of those forms and schedules when you file. Returns that are missing required pages or that have pages with missing entries are considered incomplete and cannot be processed, and may subject taxpayers to penalty and interest.

# **General information**

The certified capital company (CAPCO) credit is equal to 100% of a taxpayer's investment of certified capital in CAPCOs established under Tax Law section 11. You must claim the credit over 10 years, with 10% allowed each year. The total credit available in any particular tax year is the 10% allowed for that year plus any carryovers from prior years. For additional information, see TSB‑M‑98(2)C, *Summary TSB-M - Additional 1997 Corporation Tax Legislative Changes*, TSB‑M‑98(7)C, *1998 Summary of Corporation Tax Legislative Changes*, TSB‑M‑99(3)C, *Summary of 1999 Corporation Tax Legislative Changes Taking Effect in 1999*, TSB‑M‑00(2)C, *Summary of 2000 Corporation Tax Legislative Changes Taking Effect in 2000*, and TSB-M-04(4)C, *Summary of Corporation Tax Legislative Changes Enacted in 2004*.

# **Certified capital company (CAPCO) tax credits extended**

Tax Law section 11 was amended to provide for CAPCO program 5. This program provides 60 million dollars of certified capital, which may be allocated and allowed as tax credits under Tax Law sections 11 and 1511(k). Although investments in this program may begin in 2005, the credits may not be claimed until 2007. For more information, see TSB-M-05(3)C, *Summary of Corporation Tax Legislative Changes Enacted in 2005*.

# **Transferability of CAPCO tax credits**

The Tax Law allows an insurance corporation that is a certified investor in a CAPCO to transfer or sell unused CAPCO tax credits, in whole or in part, to any affiliate within an affiliated group of taxpayers that is subject to tax under Article 33. The transfer or sale of the credit will not affect the time schedule for claiming the credit transferred or sold.

The insurance corporation making the transfer or sale must notify the Tax Department and the Insurance Department of the transfer or sale of the credit within 45 days of the date of the transfer. There is no specific form to notify the Tax Department and the Insurance Department. The insurance corporation that transfers or sells the credit must send a letter including the names of the corporations and their employer identification numbers, the date of transfer or sale, program number under which the credit was allocated, and the total amount of unused credit being transferred or sold, to the following addresses:

#### **NYS TAX DEPARTMENT INCOME/FRANCHISE DESK AUDIT BUREAU W A HARRIMAN CAMPUS ALBANY NY 12227**

**ASSISTANT DIRECTOR OF ADMINISTRATION AND OPERATIONS NYS INSURANCE DEPARTMENT TAXES AND ACCOUNTS BUREAU ONE COMMERCE PLAZA ALBANY NY 12257**

Once the insurance corporation has properly notified the Tax Department and the Insurance Department of the transfer, the affiliate may claim a credit or refund of the CAPCO credit transferred. The transferee corporation claims the CAPCO credit by filing Form CT-33.1.

This provision is retroactive and applies to any CAPCO credits transferred on or after August 1, 2003. If a transferee corporation has already filed its return for a tax year beginning in 2003, 2004, or 2005, for which it is entitled to claim a CAPCO credit, it may claim the CAPCO credit for such year by filing Form CT-8, *Claim for Credit or Refund of Corporation Tax Paid*, and attaching the 2005 version of Form CT-33.1. A claim for credit or refund of tax must be filed within three years from the date the return was filed, or within two years from the date the tax was paid, whichever is later. For more information, see TSB-M-06(2)C, *Transfer of certified capital company (CAPCO) credits for Article 33 (Insurance Corporations)*.

**Entering dates —** Unless you are specifically directed to use a different format, enter dates in the *mm-dd-yy* format (using dashes and not slashes).

# **Line instructions**

# **Part 1 — Computation of CAPCO credit**

Before completing this part, complete applicable Parts 3 through Part 8. Complete Part 3 to calculate the allocated CAPCO credit available for the current tax year. Complete Part 4 to recapture credit previously allowed. **Transferors:** Complete Part 5 if you transferred unused allocated credit to an affiliate. Complete Part 8 if you transferred unused carry forward credit to an affiliate. **Transferees:** Complete Part 6 if an affiliate transferred unused allocated credit to you. Complete Part 7 if an affiliate transferred unused carry forward credit to you.

**Line 6 —** Enter the total amount of unused CAPCO credit carried forward from line 20 of the previous year's Form CT-33.1.

**Line 11 —** Subtract line 10 from line 9. This is the net CAPCO tax credit available for the current tax year. If the amount on line 10 is greater than the amount on line 9, you have a net recaptured tax credit; enter this amount as a negative in the appropriate credit box on Form CT-33, line 101, Form CT-33-NL, line 47, or Form CT-33-A, line 116. If the amount on line 9 is greater than the amount on line 10, complete Part 2.

# **Part 2 — Computation of CAPCO credit used and carried forward**

**Line 13 —** If you are claiming more than one tax credit, enter the total amount of credits applied against the current year's franchise tax before the CAPCO credit. If the CAPCO credit is the only credit that is being applied against the current year's franchise tax, enter *0*. If you are included in a combined return, include any amount of tax credit(s) being claimed by other members of the combined group, including the credit for the CAPCO tax credit, that you wish to apply before your CAPCO credit.

**Life insurance corporations:** Do not enter on this line any amount of empire zone (EZ) wage tax credit, zone equivalent area (ZEA) wage tax credit, or EZ capital tax credit you may be claiming. If you are included in a combined return, do not include any amount of these credits being claimed by other members of the combined group.

#### **Page 2** of 2 **CT-33.1-I** (2007)

**Line 15 —** The CAPCO credit may not reduce the tax below the minimum tax. For an insurance company filing on an individual basis, enter *250* on this line. For a life insurance company filing as a member of a combined group, enter the sum of lines 4 and 12 from Form CT‑33-A.

### **Part 3 – Allocated CAPCO credit available for the current tax year**

**Column A —** For each CAPCO investment, identify the name of the CAPCO, the program number, and the tax year of the investment. Attach additional sheets if necessary and include the column E amounts on line 21.

**Column B —** Enter the total amount of CAPCO credit allocated by the Superintendent of Insurance for each CAPCO investment.

**Column D —** Enter the total amount of allocated credit available in all prior tax years.

# **Part 4 — Computation of CAPCO credit recapture**

**Lines 22 through 26 —** If the certified capital company is decertified or revoked from the CAPCO program, the credit will be disallowed and any credit previously taken must be recaptured using lines 22 thru 26. **Transferor/Transferees:** Any portion of the credit that is transferred to affiliates that is required to be recaptured will be the responsibility of the taxpayer who actually claimed the credit.

If you are required to recapture a credit previously taken, provide a backup schedule including the name of the CAPCO, the program number, the tax year of the investment, and the amount of CAPCO credit previously taken for each CAPCO that is decertified or certification is revoked.

**Line 25 —** Enter 100 percent of the credit previously taken if the certified capital company's certificate is revoked before the later of: (1) the third anniversary of the certification date of the CAPCO; or (2) the date on which the CAPCO satisfies the requirements for continuance of certification in Tax Law section  $11(c)(1)(C)$ .

# **Part 5 — Allocated CAPCO credit transferred to affiliates for the current tax year**

Complete this part **only** if you transferred allocated credit to an affiliate.

**Column A —** For each CAPCO investment transferred, identify the name of the CAPCO, the program number, and the tax year of the investment. Attach additional sheets if necessary and include the column F amounts on line 27.

**Column D —** Enter the total amount of unused CAPCO credit allocated by the Superintendent of Insurance transferred **to** affiliates.

**Column E —** The percentage of available credit for the current tax year is 1 divided by the number of years remaining to claim the credit as of the date that the allocated credit was transferred.

*Example: Corporation A invested \$1,000,000 in 2003 and began claiming the credit in 2005. Corporation A was allowed a total CAPCO credit of \$200,000 (10% per tax year) for tax years 2005 and 2006. On June 15, 2007, Corporation A transferred \$600,000 (a portion of the remaining allocated credit) to its affiliate Corporation B. Corporation A's percentage of credit available for the current tax year (as well as the next 7 subsequent years) equals 12.5% (1 divided by 8 years remaining to claim the credit as of the date that the allocated credit was transferred).*

# **Part 6 — Allocated CAPCO credit transferred from affiliates for the current tax year**

**Column A —** For each CAPCO investment transferred, identify the name of the CAPCO, the program number, and the tax year of the investment. Attach additional sheets if necessary and include the column F amounts on line 28.

**Column D —** Enter the total amount of CAPCO credit allocated by the Superintendent of Insurance transferred **from** affiliates.

**Column E —** The percentage of available credit for the current tax year is 1 divided by the number of years remaining to claim the credit as of the date that the allocated credit was transferred.

*Example: Corporation A invested \$1,000,000 in 2003 and began claiming the credit in 2005. Corporation A was allowed a total CAPCO credit of \$200,000 (10% per tax year) for tax years 2005 and 2006. On June 15, 2007, Corporation A transferred \$600,000 (a portion of the remaining allocated credit) to its affiliate Corporation B. Corporation B's percentage of credit available for the current tax year (as well as the next 7 subsequent years) equals 12.5% (1 divided by 8 years remaining to claim the credit as of the date that the allocated credit was transferred).*

# **Part 7 – CAPCO credit carry forward transferred from affiliates for the current tax year**

**Column A —** For each CAPCO investment transferred, identify the name of the CAPCO, the program number, and the tax year of the investment. Attach additional sheets if necessary and include the column E amounts on line 29.

**Column E —** For each CAPCO investment transferred, **only** enter the amount of CAPCO credit **carry forward** transferred **from** its affiliates.

# **Part 8 — CAPCO credit carry forward transferred to affiliates for the current tax year**

**Column A —** For each CAPCO investment transferred, identify the name of the CAPCO, the program number, and the tax year of the investment. Attach additional sheets if necessary and include the column E amounts on line 30.

**Column E —** For each CAPCO investment transferred, only enter the amount of CAPCO credit **carry forward** transferred **to** its affiliates. The column E total cannot exceed line 18.

# **Need help?**

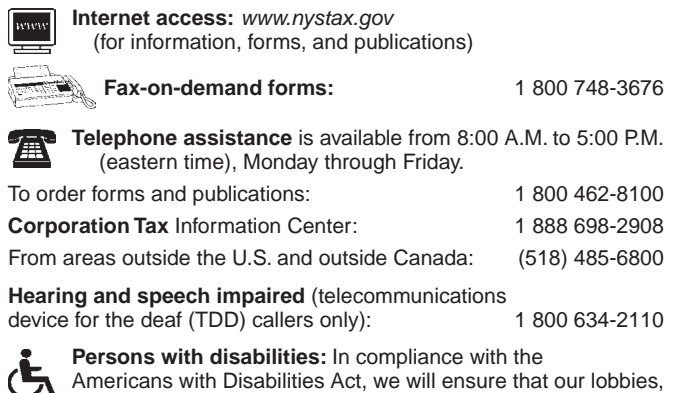

offices, meeting rooms, and other facilities are accessible to persons with disabilities. If you have questions about special accommodations for persons with disabilities, please call 1 800 972-1233.